# **FICHA METODOLÓGICA DE INDICADOR**

### **A. ASPECTOS PARA IDENTIFICACIÓN GENERAL DEL INDICADOR**

**A.1 Nombre del indicador:** Tasa bruta de mortalidad en el servicio de hospitalización o internación. **A.2 Definición:** Mide el número de defunciones en el servicio de hospitalización o internación ocurridas en los hospitales, expresado como tasa por cada 1.000 egresos hospitalarios en un periodo determinado.

### **B. ASPECTOS METODOLÓGICOS**

### **B.1 Fórmula de cálculo:**

$$
TBMHI_t = \frac{EHD_t}{EH_t} * 1.000
$$

**Donde:**

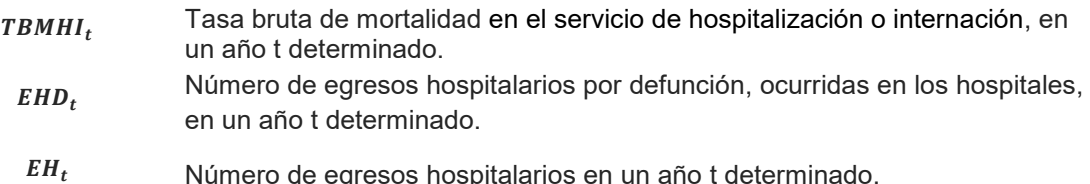

#### **B.2 Definiciones relacionadas con el indicador:**

**Mortalidad hospitalaria:** Expresa la intensidad con la que la mortalidad actúa sobre una determinada población que accedió al servicio de salud en el establecimiento. La mortalidad se ve influenciada por la estructura de la población en relación a la edad y al sexo. Refleja la demanda hospitalaria, que por su vez está condicionada por la oferta de servicios.

**Egresos Hospitalarios:** El egreso implica la conclusión del periodo de hospitalización y la desocupación de una cama hospitalaria, ya sea por altas y defunciones ocurridas en el hospital durante un período.

(Manual de organización, normas, procedimientos y definiciones de las direcciones de estadística nacional, zonal, distrital y unidades de admisiones de los establecimientos de salud - MSP)

## **B.3 Metodología de cálculo:**

El indicador se calcula a partir de la fuente de información:

1. Registro Estadístico de Egresos Hospitalarios

#### **Para el numerador:**

Se cuantifica el total de egresos hospitalarios por defunción, ocurridas en los hospitales, en un año t determinado, a través de la variable *"con\_egrpa*".

Posteriormente, se identifica y cuantifica la condición del egreso del paciente como "*fallecido en menos de 48 horas (categoría 2)"* y "*fallecido en 48 horas y más (categoría 3)",* siendo la sumatoria de las dos condiciones el total de egresos hospitalarios por defunción ocurridas en los hospitales, en un año t determinado.

### **Para el denominador:**

Se establece al cuantificar el total de egresos hospitalarios registrados en el año (t).

# **Para el resultado final:**

Se divide el numerador para el denominador y se multiplica por 1.000.

### **B.4 Limitaciones técnicas:**

El indicador está condicionado por las características de los pacientes atendidos y la severidad de las afecciones tratadas o lesiones tratadas y el nivel de atención del establecimiento de salud.

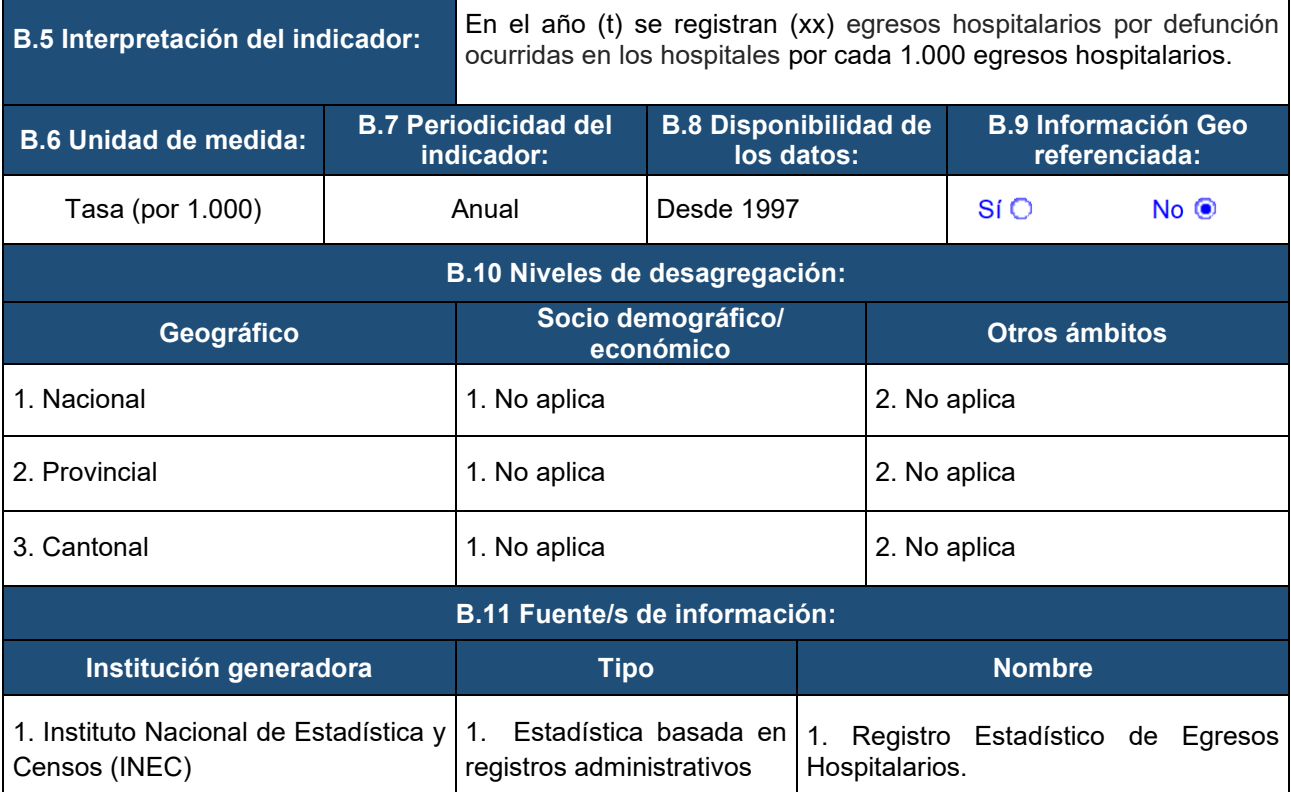

**C. RELACIÓN CON INSTRUMENTOS DE PLANIFICACIÓN NACIONAL E INTERNACIONAL**

**C.1 Agendas y/o compromisos nacionales e internacionales a los que alimenta**

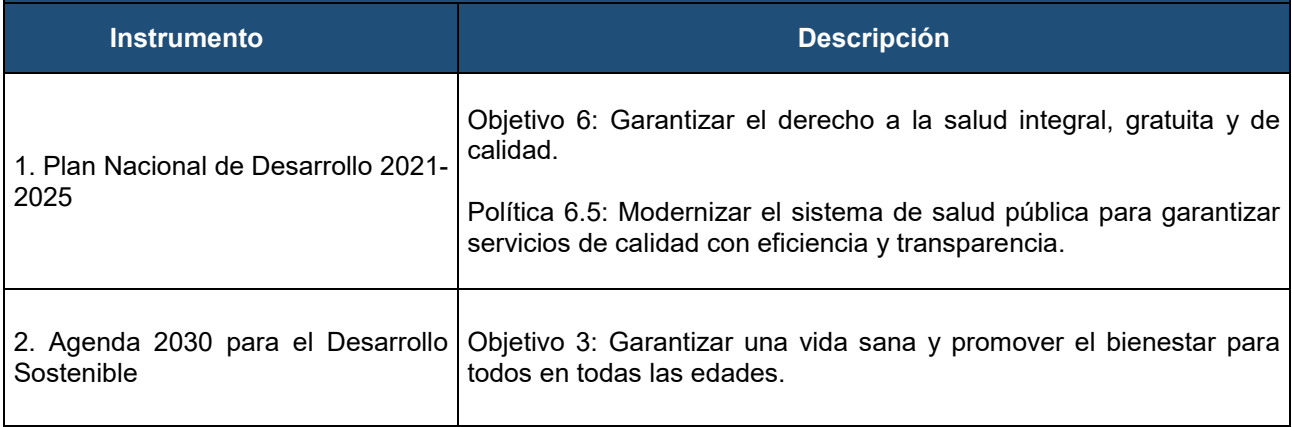

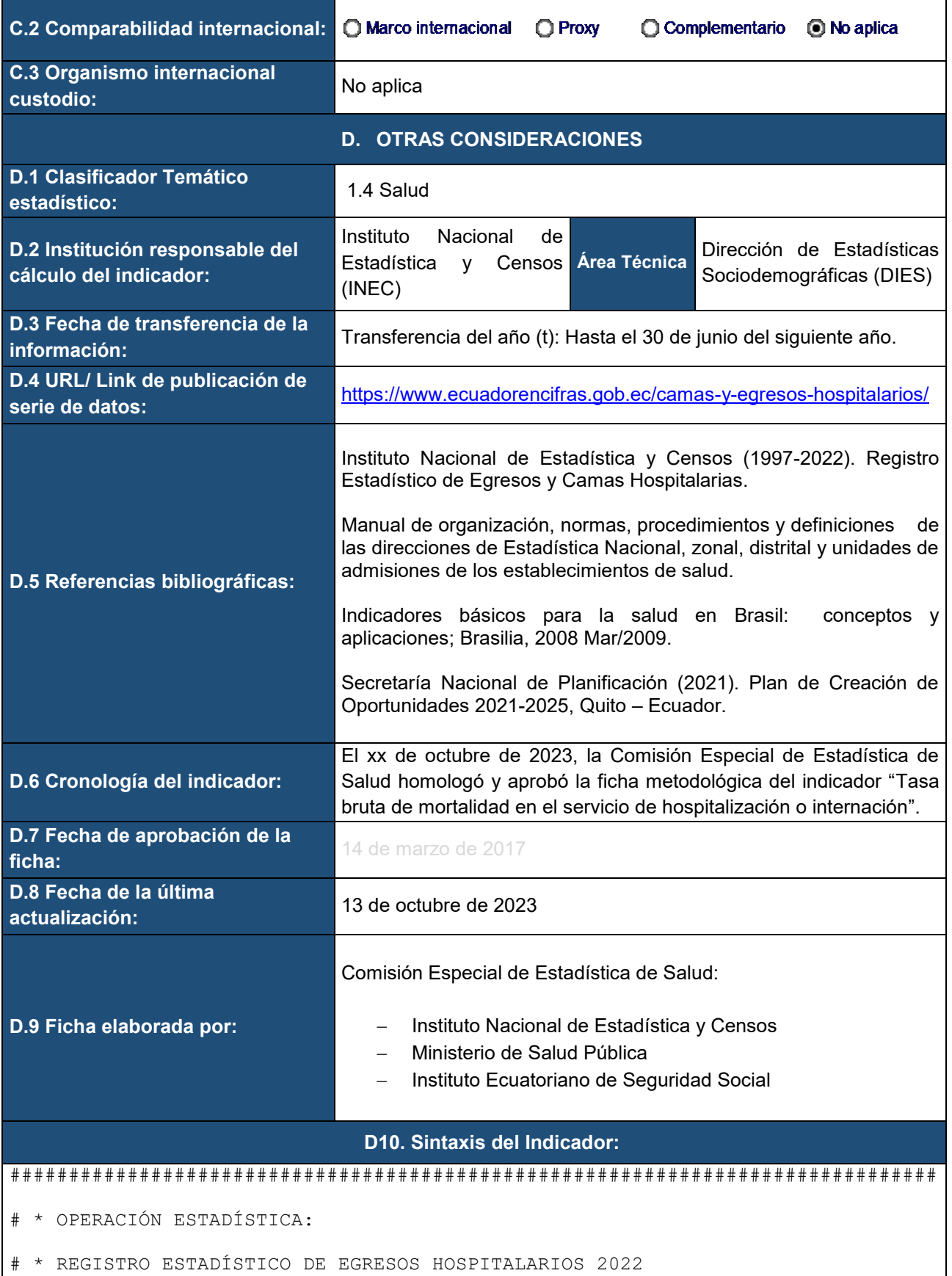

# \* UNIDAD TÉCNICA RESPONSABLE:

# \* Dirección de Estadísticas Sociodemográficas (DIES)

```
# * Gestión de Estadísticas Sociodemográficas en Base a Registros Administrativos 
(GESRA)
# * ENTIDAD EJECUTORA: 
# * Instituto Nacional de Estadística y Censos (INEC)
###############################################################################
# Fecha de elaboración: 11 de Abril del 2023 
###############################################################################
# * Elaborado por: Patricia Brito
# * Dirección de Estadísticas Sociodemográficas (DIES)
# * Instituto Nacional de Estadística y Censos (INEC) 
# * Patricia_Brito@inec.gob.ec 
###############################################################################
# * Correr la programación en R.
###############################################################################
install.packages("tidyverse")
install.packages("haven")
install.packages("expss")
install.packages("openxlsx")
library(haven)
library(expss)
library(tidyverse)
library(openxlsx)
# * Carga de la base
dat<-
haven::read_sav(file="C:/Egresos/fichas/data/egresos_hospitalarios_2022.sav")
# * Información que debe estar en la tabla provincial
dat1t <- values2labels(dat %>% mutate(prov_ubi="Nacional") %>%
group by(prov ubi) %>% summarise(total=n(),
men48=count if(2, con egrpa),
mas48=count if(3,con egrpa),
fallecidos=count if(2:3, con egrpa),
tbmhi=round((fallecidos/total)*1000,2))) 
dat1 <- values2labels(dat %>% group by(prov_ubi) %>% summarise(total=n(),
men48=count if(2, con egrpa),
mas48=count if(3, con egrpa),
fallecidos=count if(2:3,con egrpa),
tbmhi=round((fallecidos/total)*1000,2))) %>%
```

```
set caption("Tabla 1: Tasa bruta de mortalidad en el servicio de
hospitalización o internación según provincia") %>% 
  apply_labels(total="Total",
               men48="Menos de 48 horas",
               mas48="Más de 48 horas",
               fallecidos="Fallecidos",
               tbmhi="Tasa bruta")
resumen 1 \leftarrow add rows(dat1,dat1t)
View(resumen_1)
write.xlsx(resumen 1," tbmhi provincial.xlsx")
# * Información que debe estar en la tabla cantonal
dat2t <- values2labels(dat %>% mutate(prov_ubi="Nacional",cant_ubi="") %>%
                         group by(prov ubi, cant ubi) \frac{1}{2} summarise(total=n(),
men48=count if(2, con egrpa),
mas48=count if(3, con egrpa),
fallecidos=count if(2:3, con egrpa),
tbmhi=round((fallecidos/total)*1000,2))) 
dat2 <- values2labels(dat %>% group by(prov_ubi,cant_ubi) %>%
summarise(total=n(),
men48=count if(2, con egrpa),
mas48=count if(3, con egrpa),
fallecidos=count if(2:3,con egrpa),
tbmhi=round((fallecidos/total)*1000,2)))%>% 
 set caption("Tabla 1: Tasa bruta de mortalidad en el servicio de
hospitalización o internación según provincia y cantón") %>% 
 apply labels(total="Total",
               men48="Menos de 48 horas",
               mas48="Más de 48 horas",
               fallecidos="Fallecidos",
               tbmhi="Tasa bruta")
resumen 2 \le - add rows(dat2,dat2t)
View(resumen_2)
write.xlsx(resumen 2," tbmhi cantonal.xlsx")
```